## **ORIENTAÇÕES PARA ENTREGA DA CÓPIA DA NOTA OU CUPOM FISCAL - AUXÍLIO INCLUSÃO DIGITAL EMERGENCIAL – MODALIDADE M2**

O envio da documentação poderá ser realizado entre os dias **13/11/2020 a 14/12/2020**, conforme previsão no edital, no sistema https://sistemas.unir.br/procea/.

Para anexar o(s) arquivo(s) o candidato deverá acessar o sistema de inscrição, através de seu número de CPF, login e senha, e fazer o upload dos arquivos na aba denominada ARQUIVOS, conforme esquema abaixo:

## **PASSO 1**

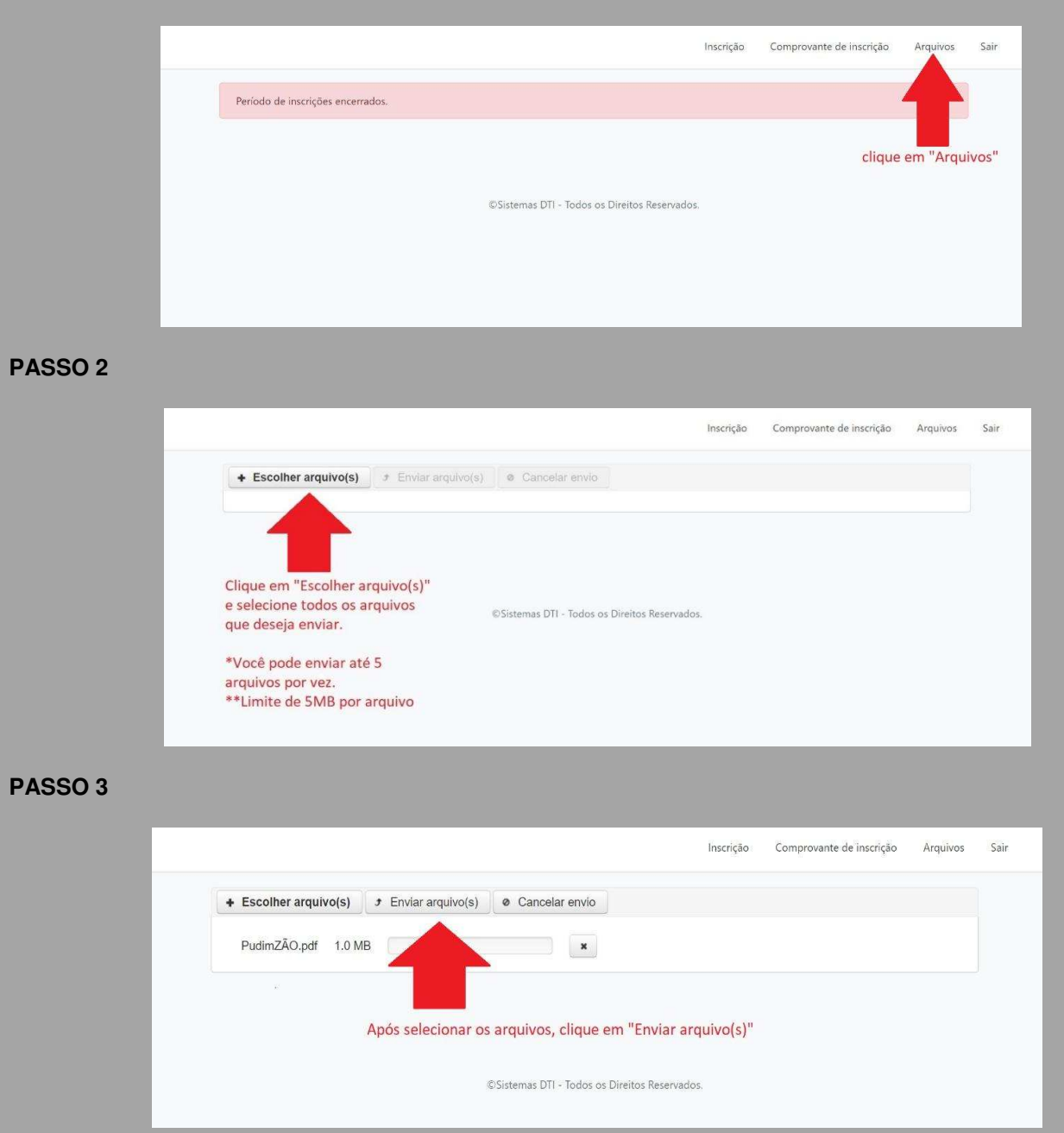

O(s) arquivos deverá(ão) estar em formato PDF ou imagem (JPG e PMG), podendo ser enviado até 5(cinco) arquivos por vez.

Cada arquivo não poderá ultrapassar o limite de 5MB, considerando que o sistema não permite a realização de upload de arquivos que superem este limite .

O(A) candidato(a) poderá encaminhar tantos arquivos quanto forem necessários.